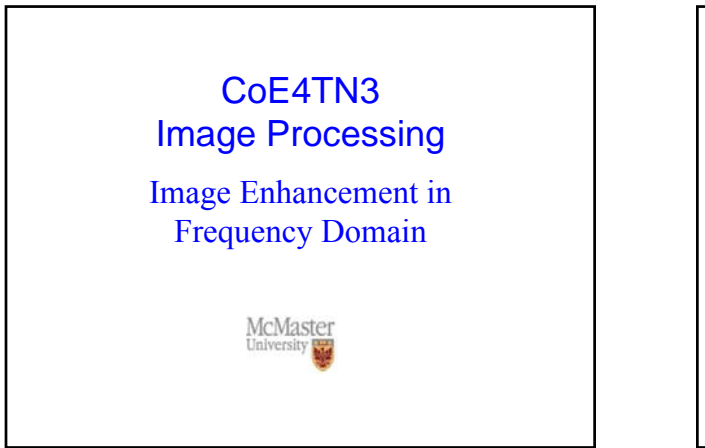

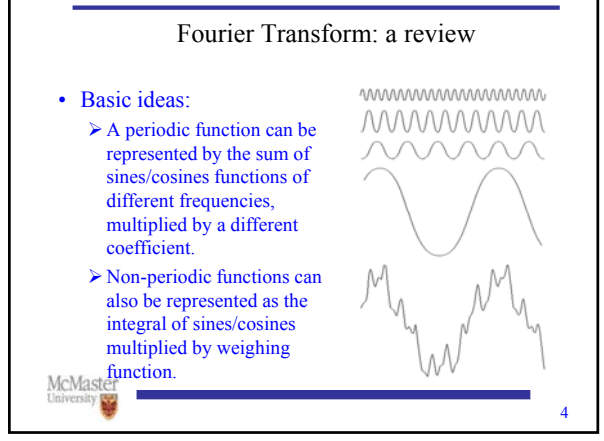

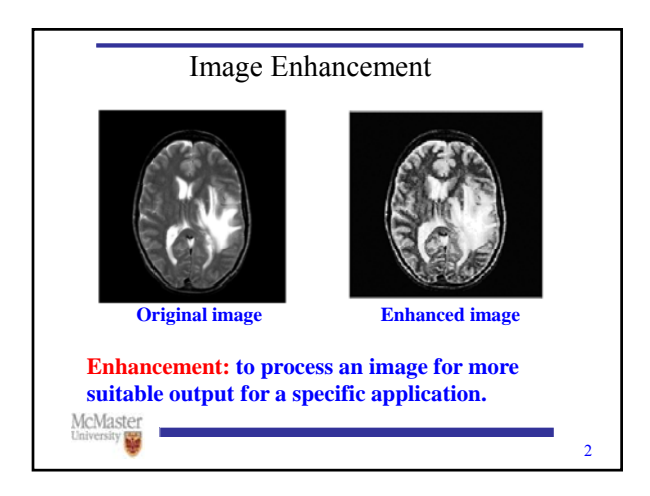

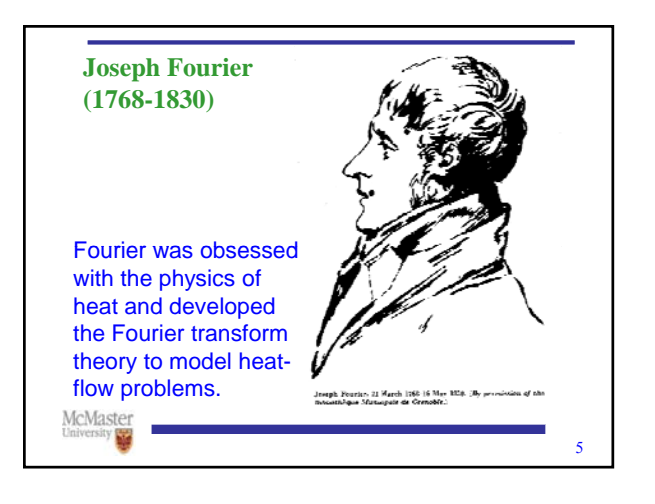

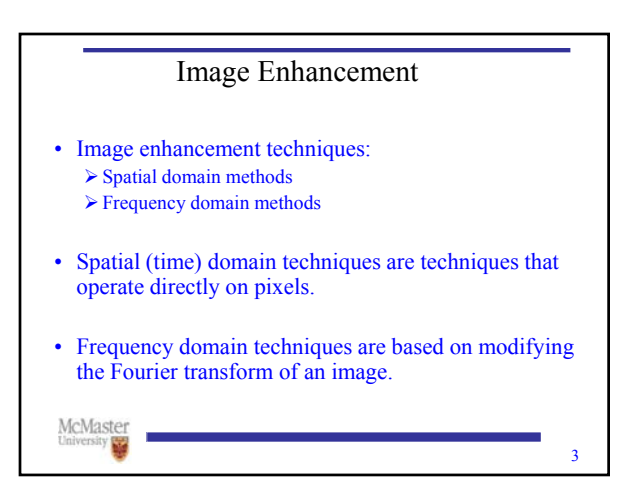

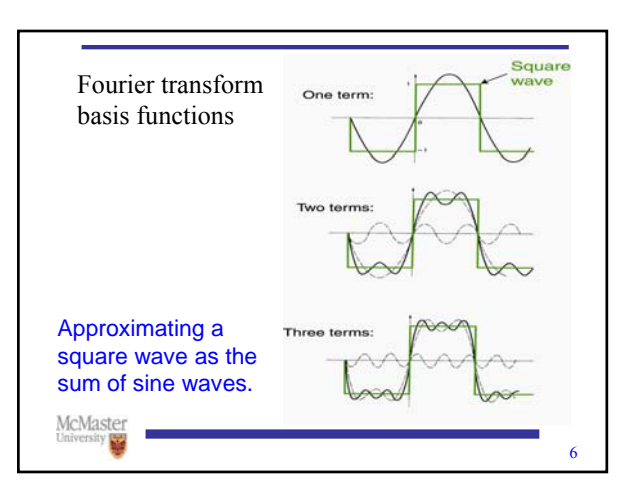

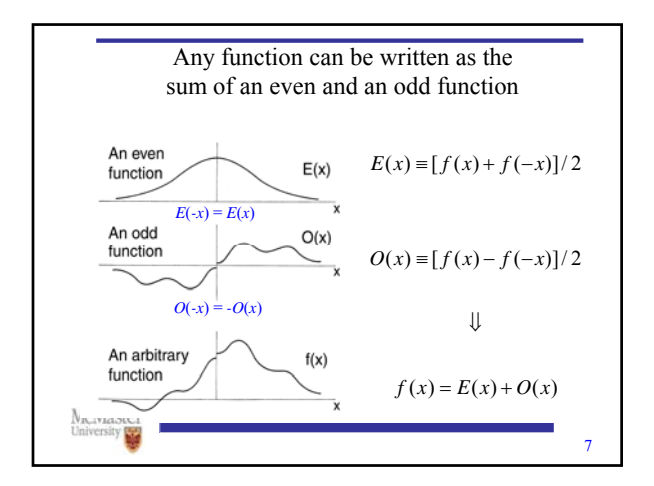

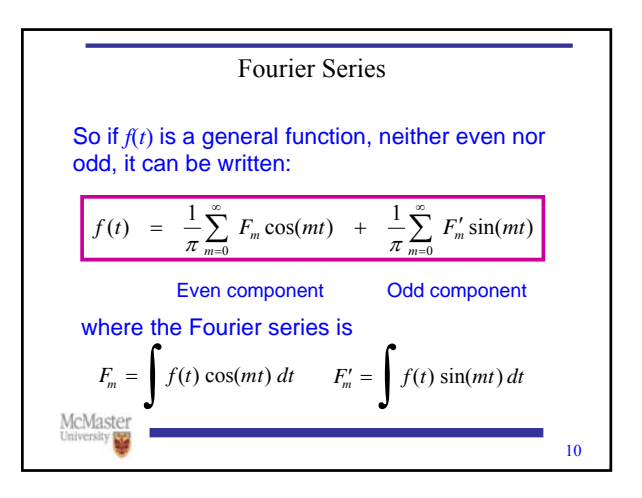

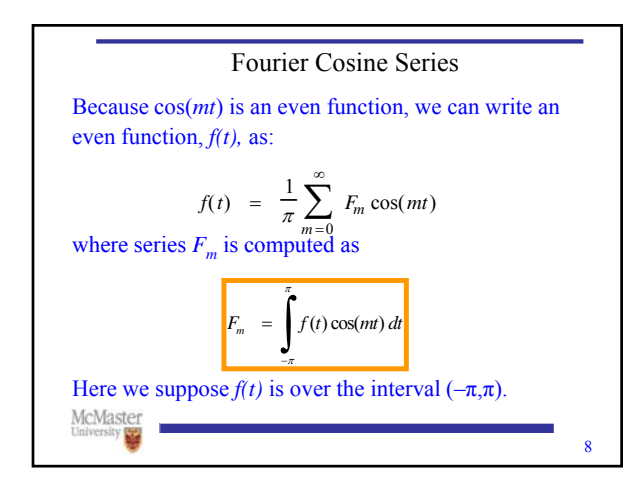

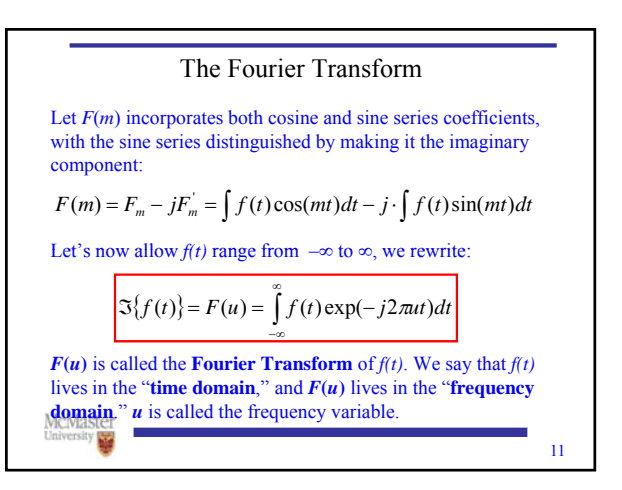

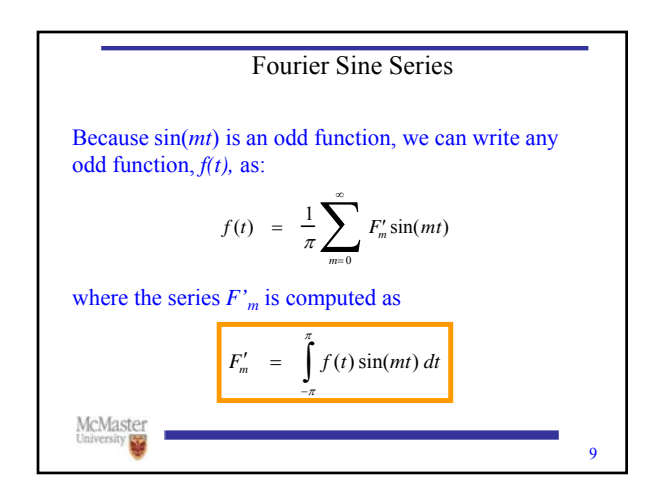

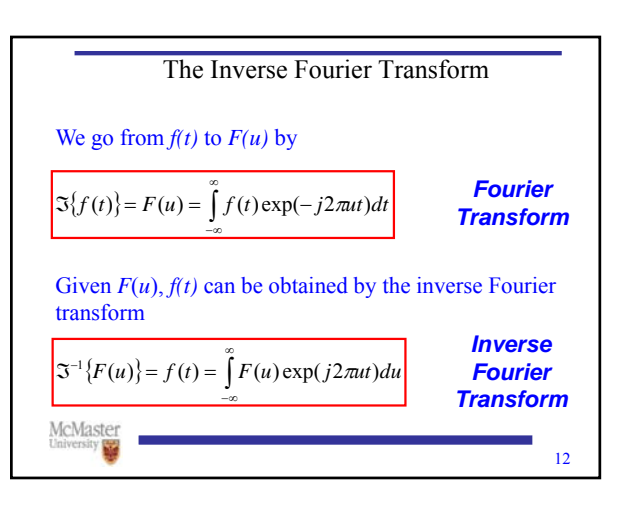

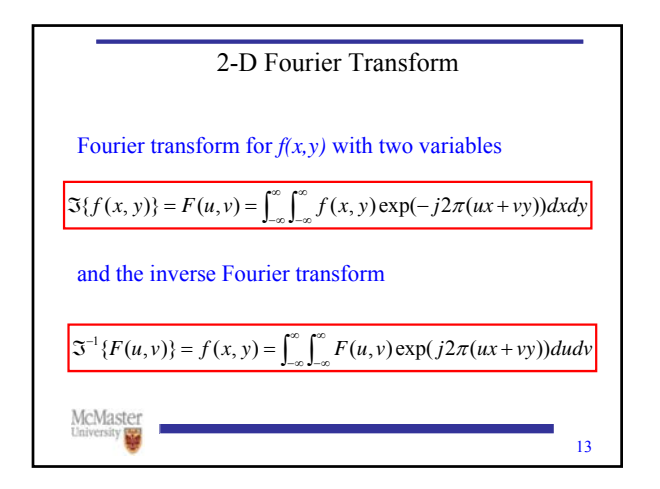

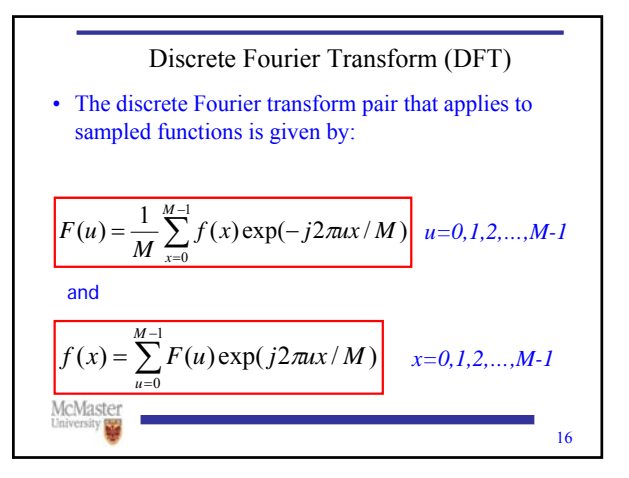

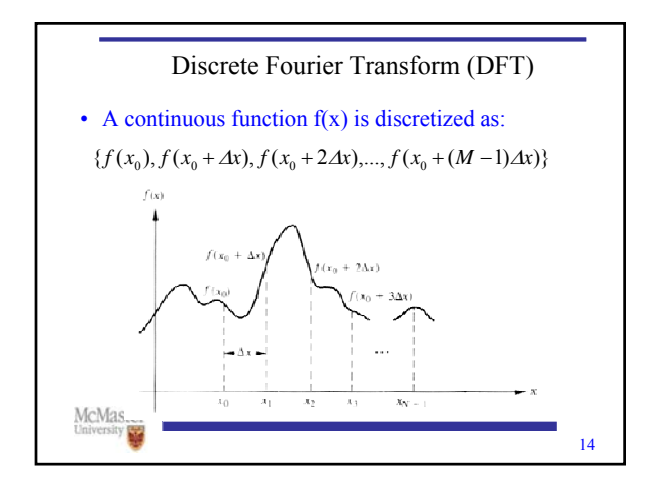

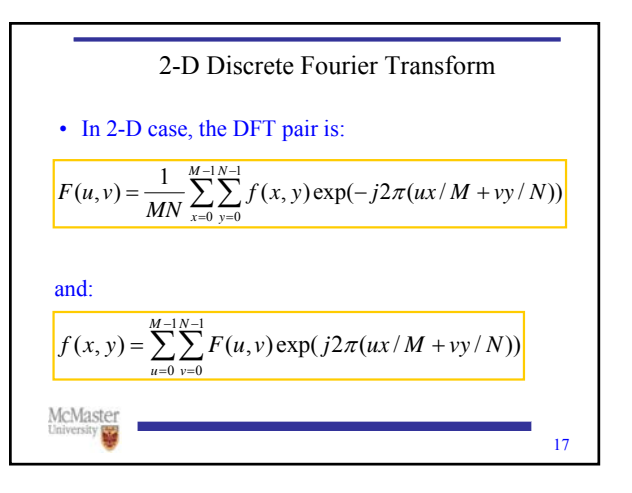

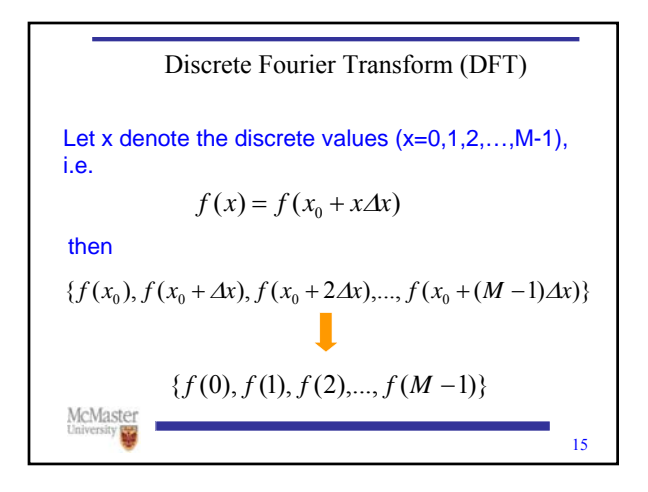

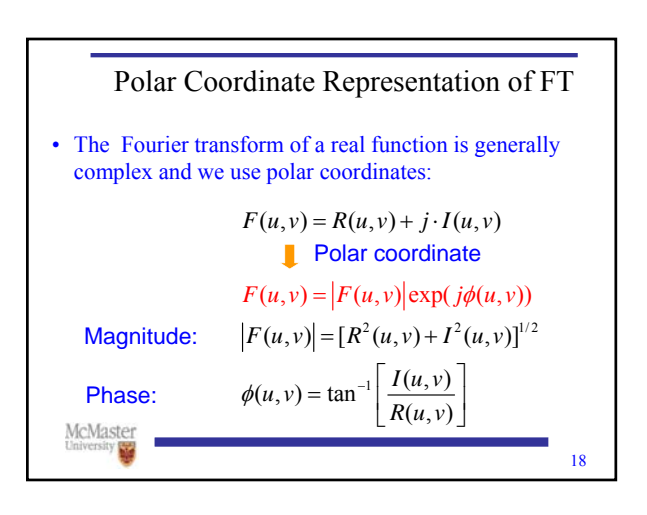

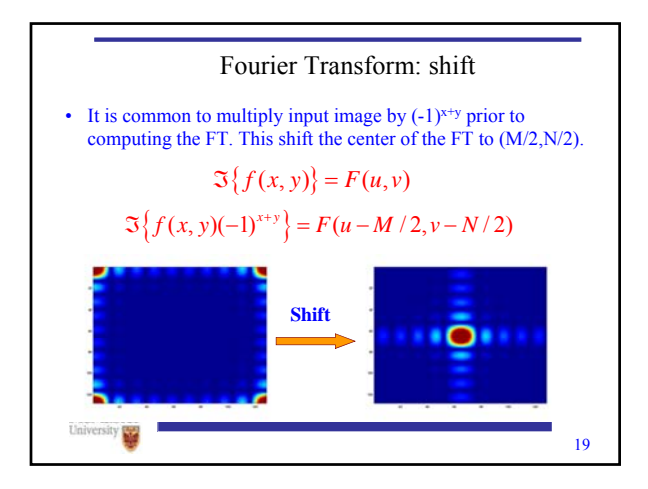

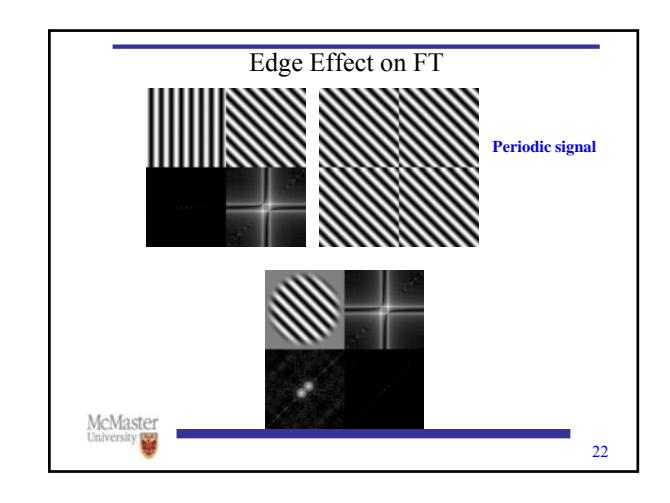

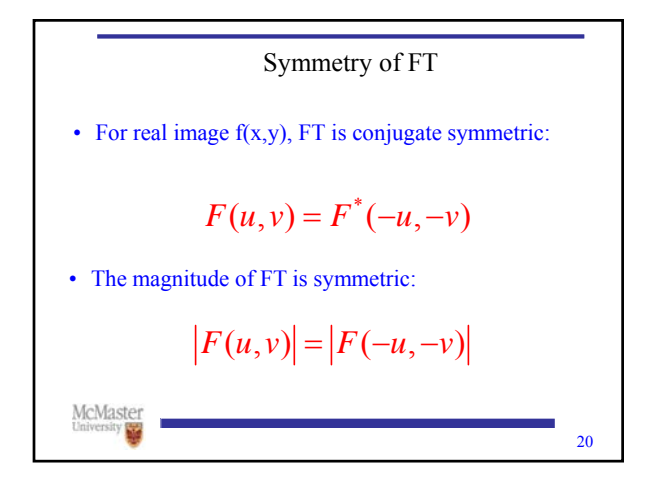

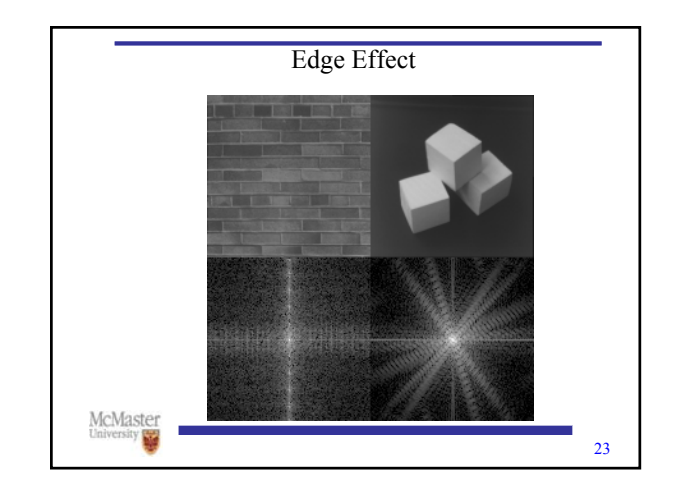

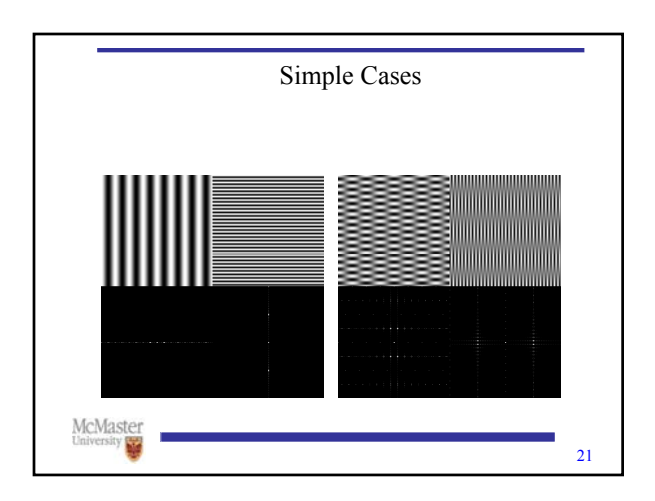

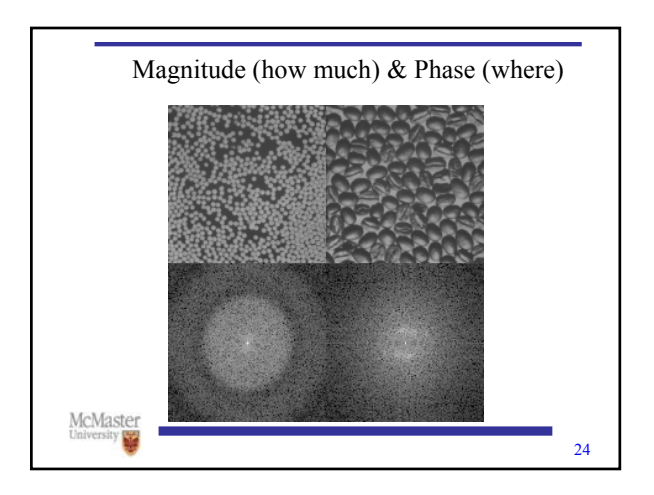

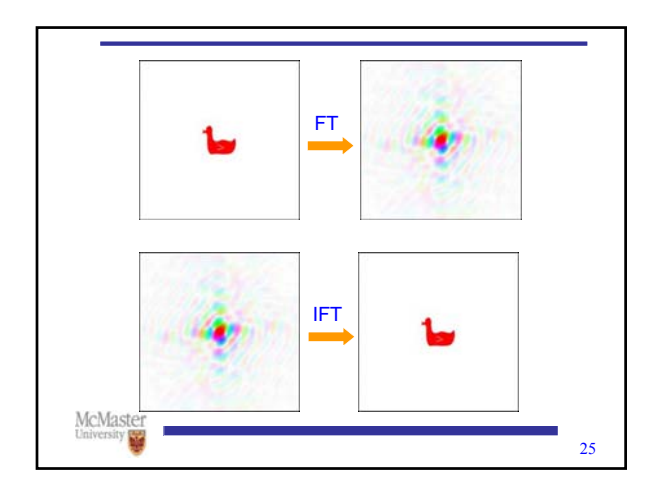

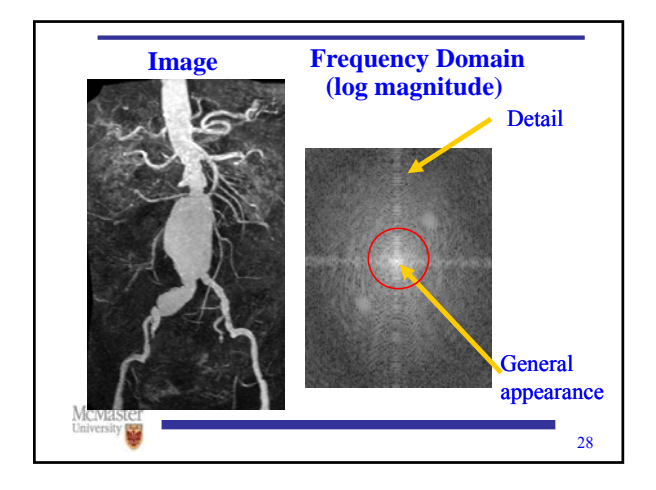

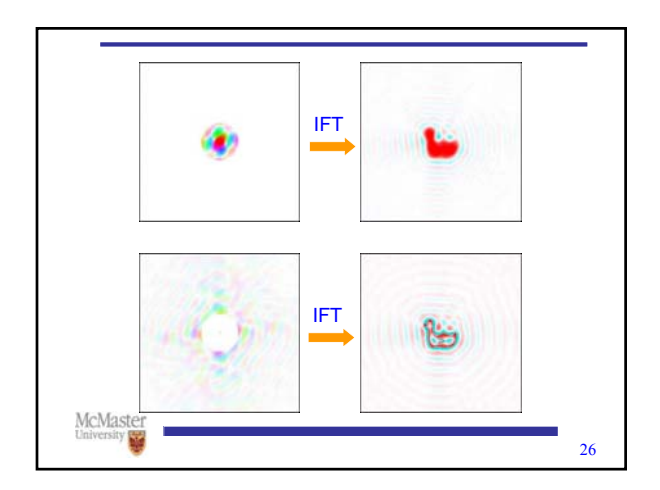

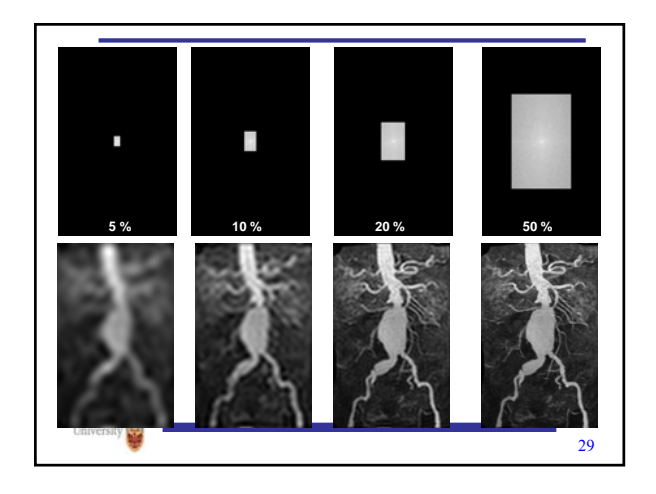

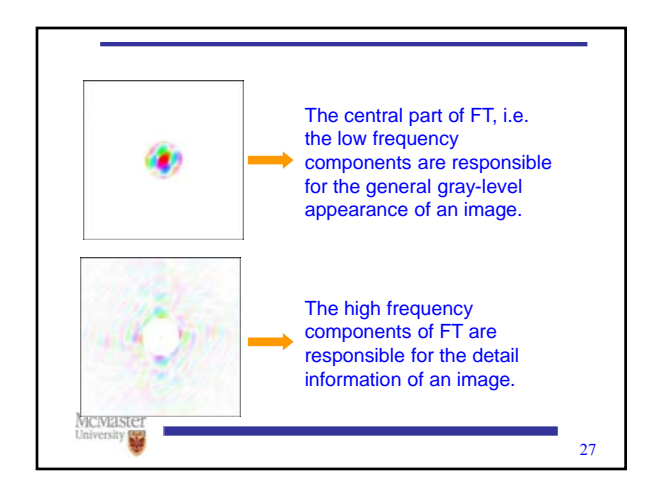

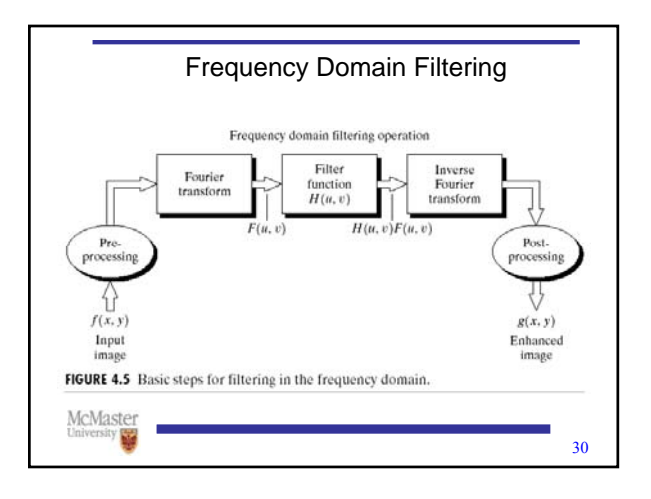

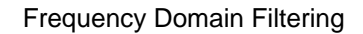

- Edges and sharp transitions (e.g., noise) in an image contribute significantly to high-frequency content of FT.
- Low frequency contents in the FT are responsible to the general appearance of the image over smooth areas.
- Blurring (smoothing) is achieved by attenuating range of high frequency components of FT.

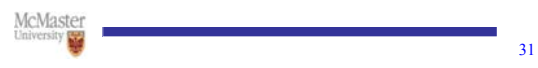

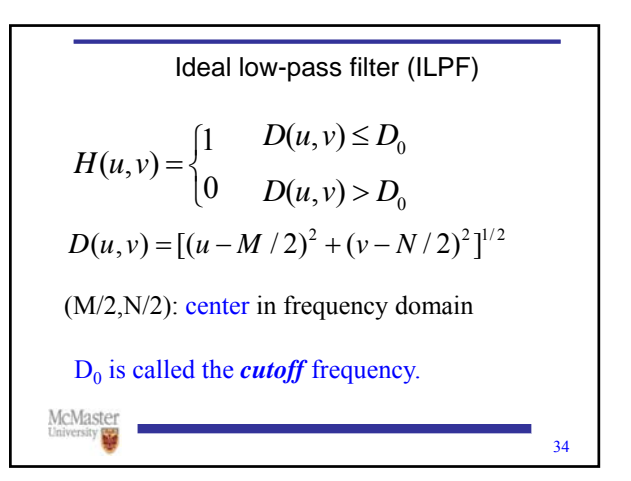

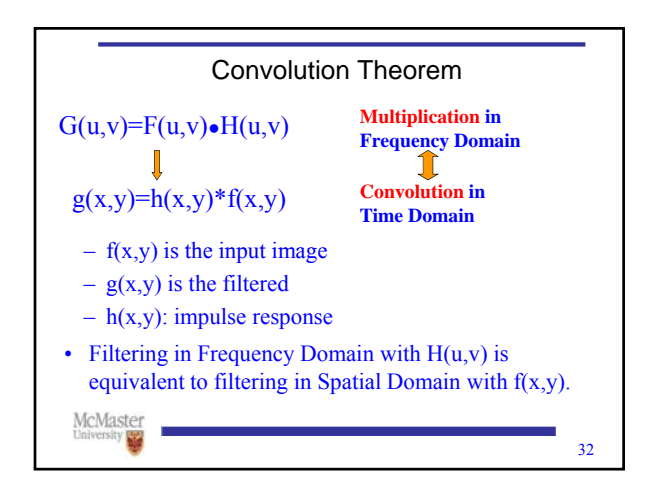

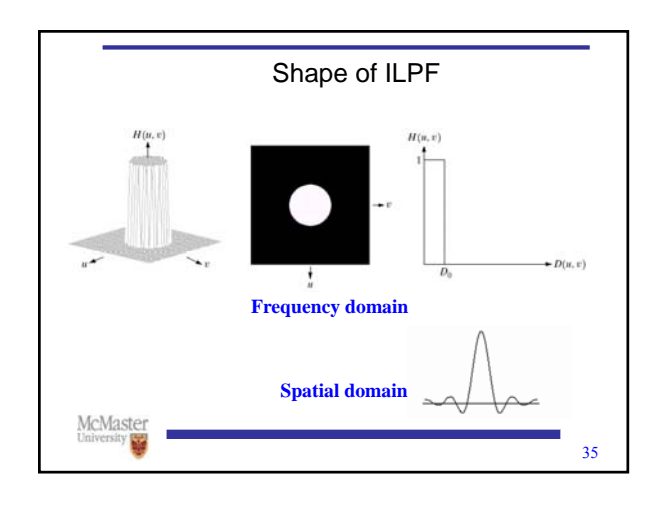

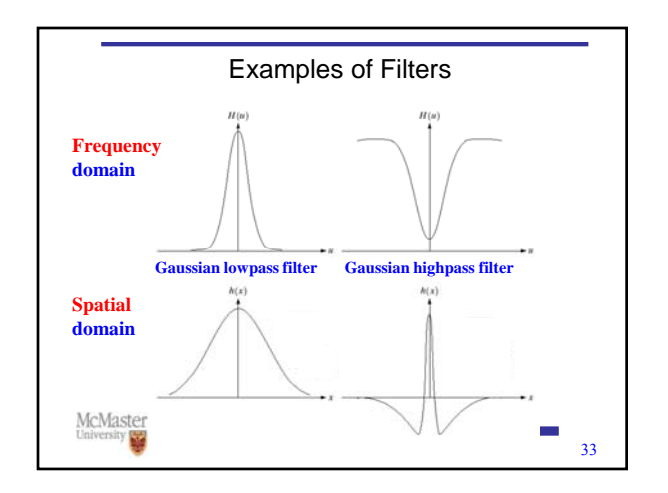

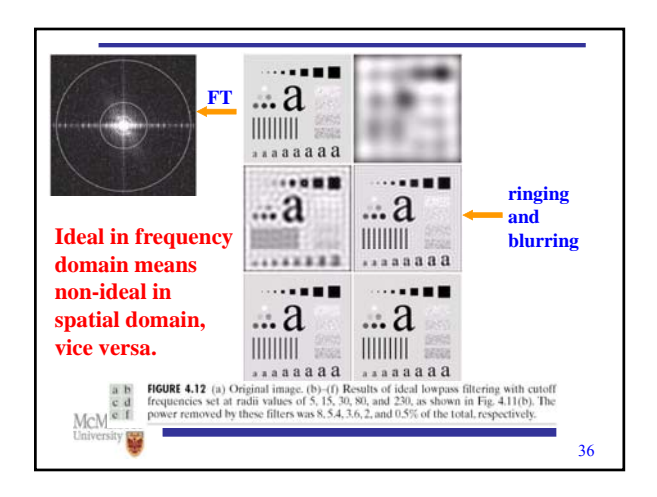

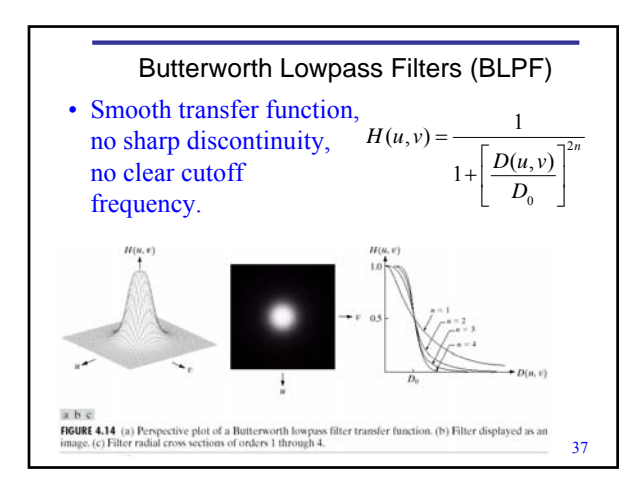

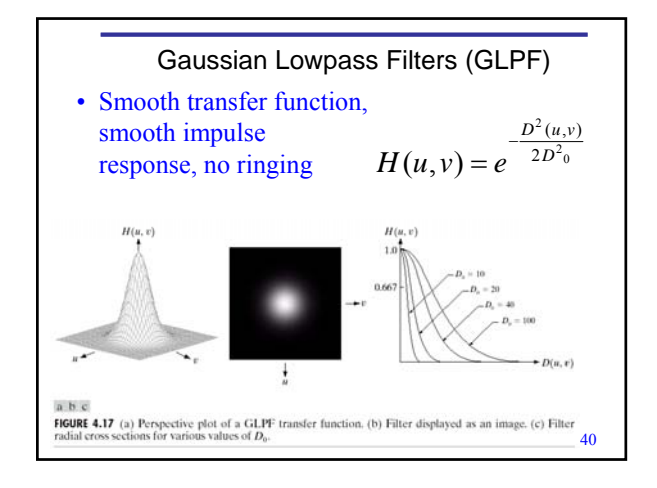

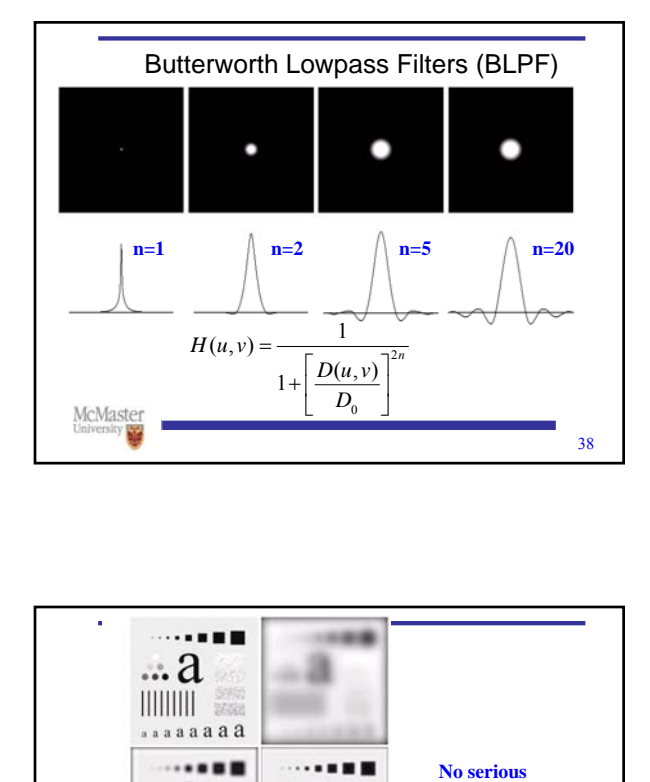

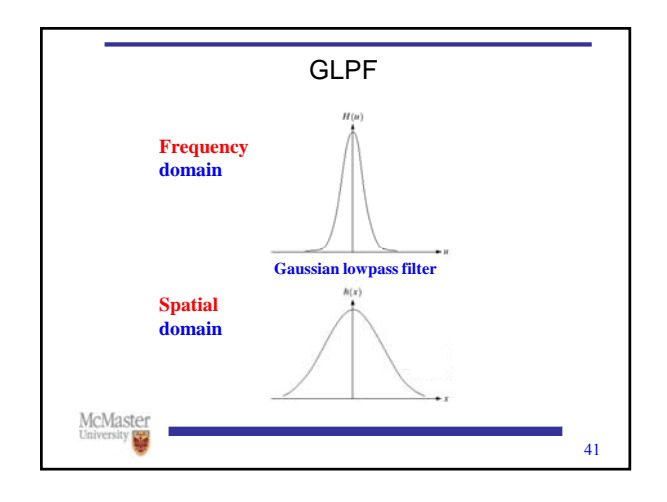

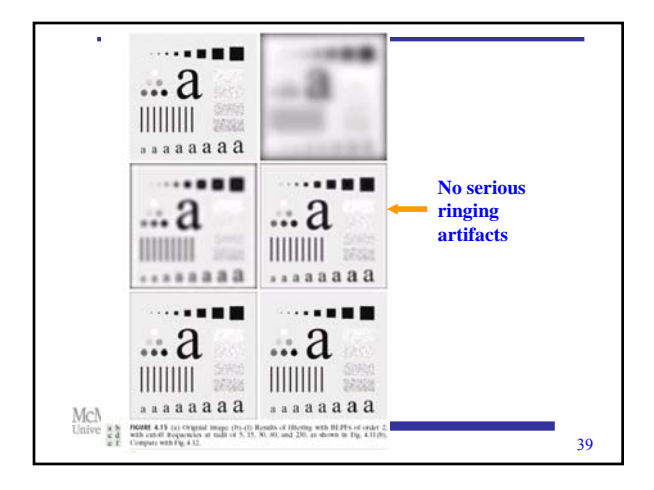

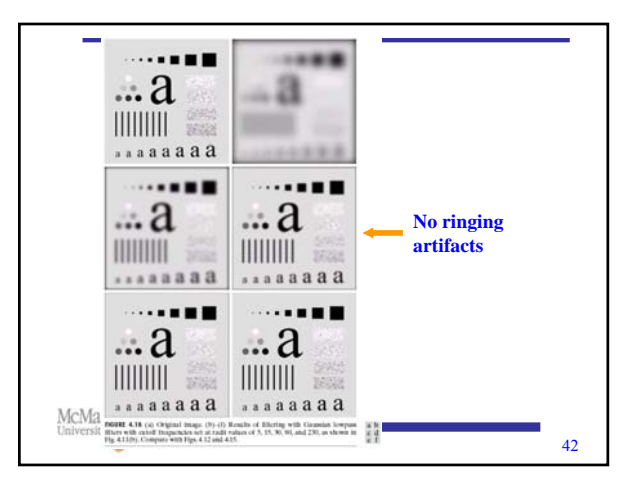

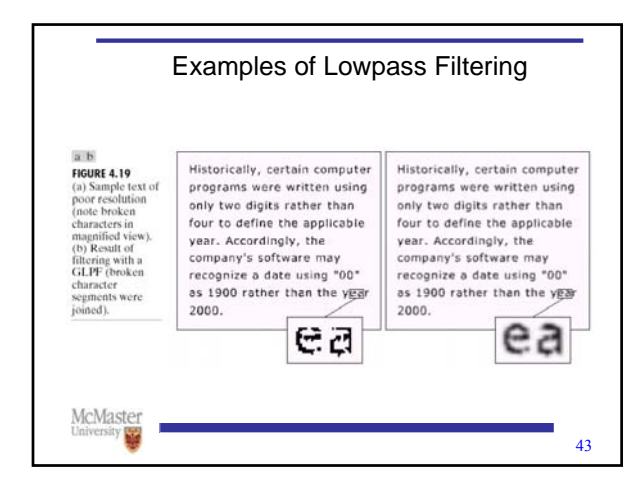

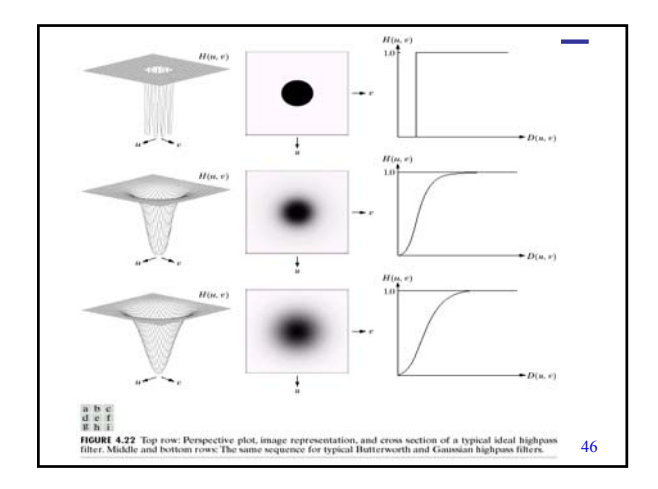

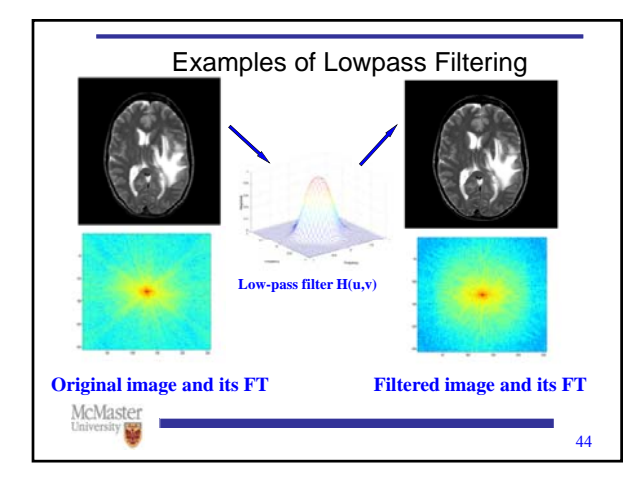

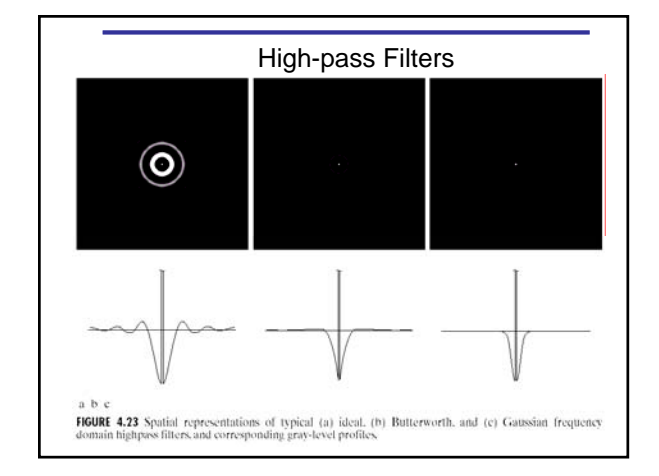

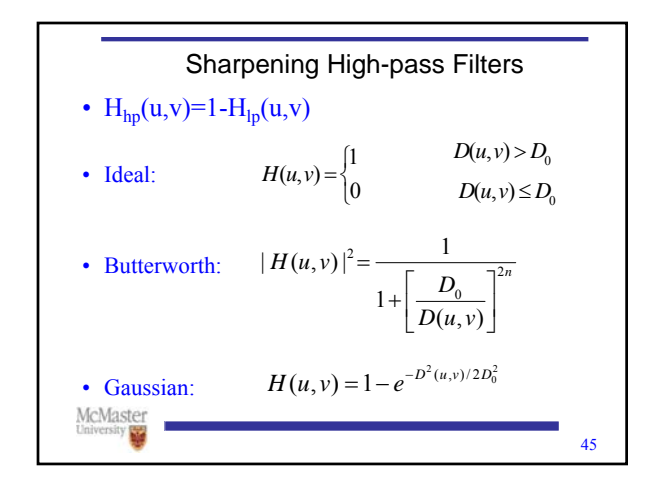

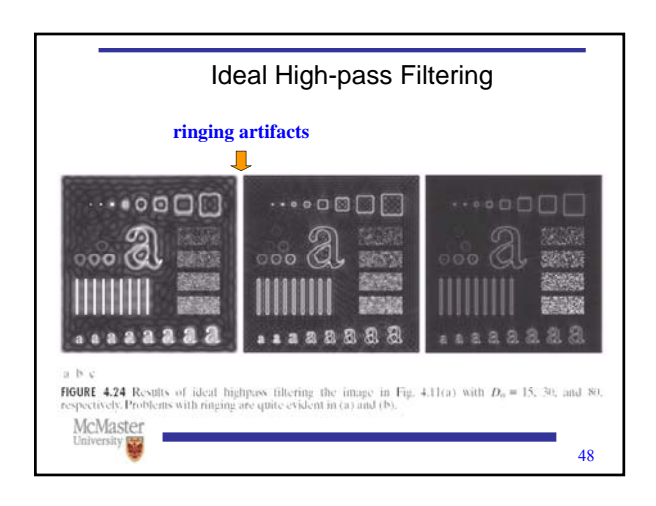

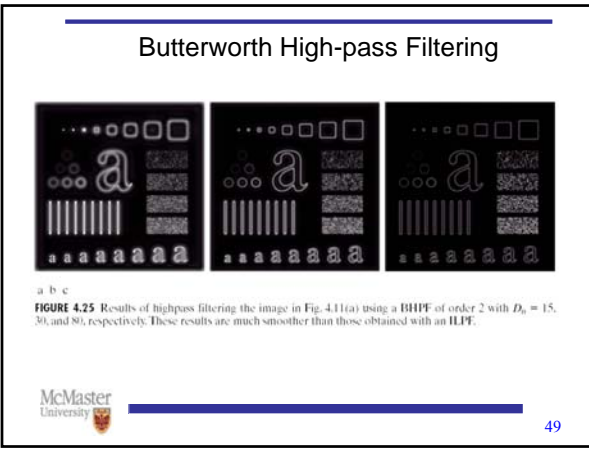

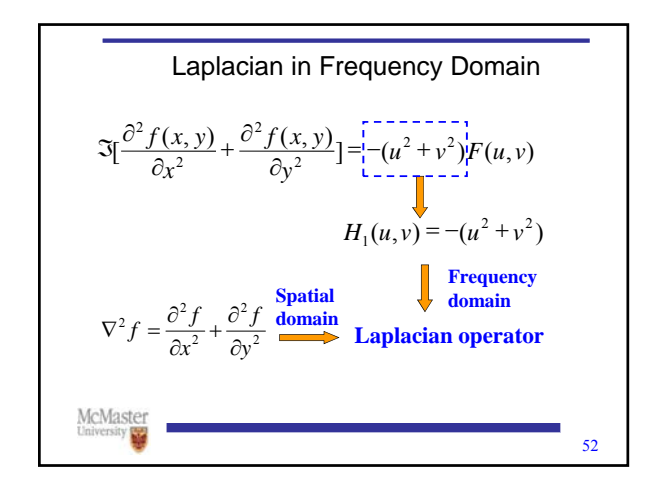

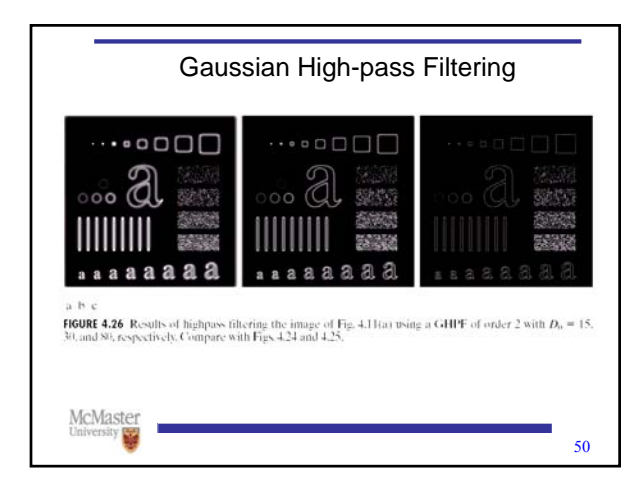

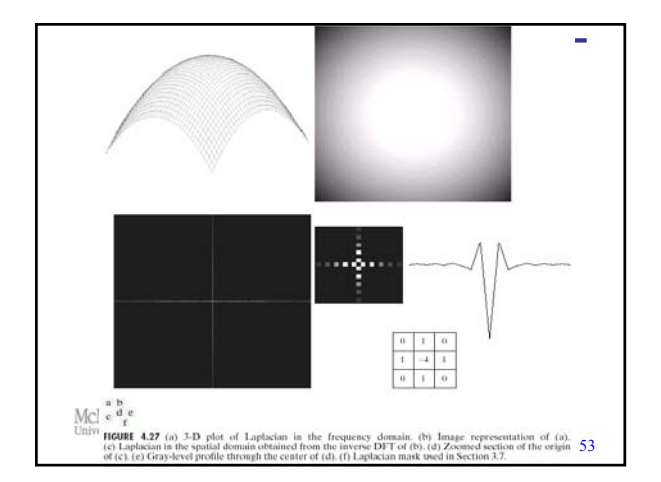

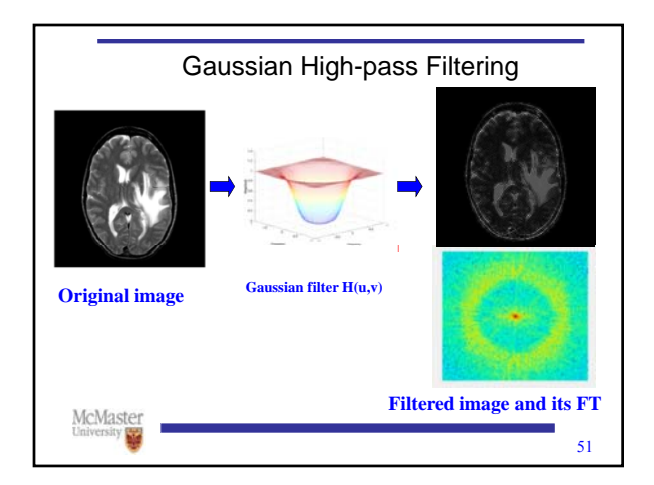

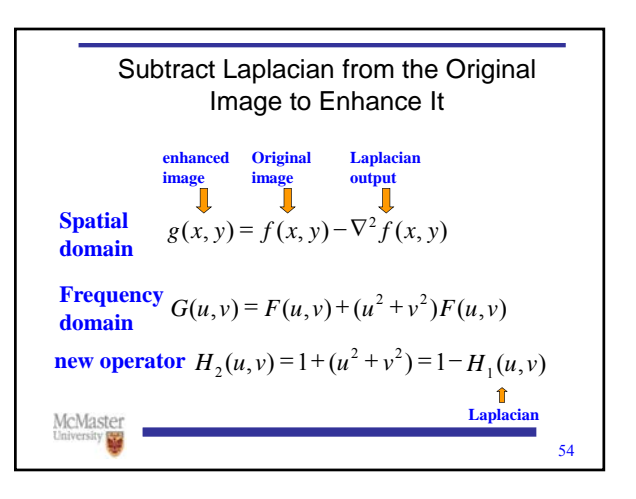

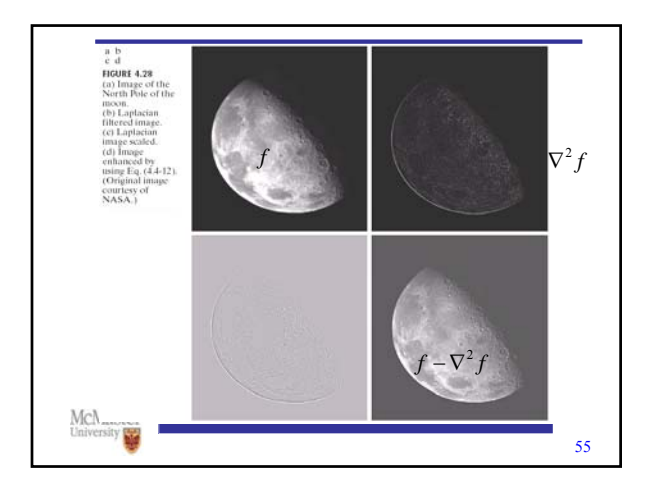

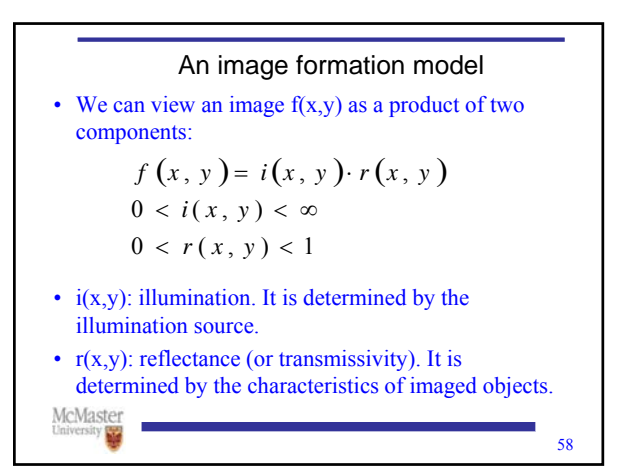

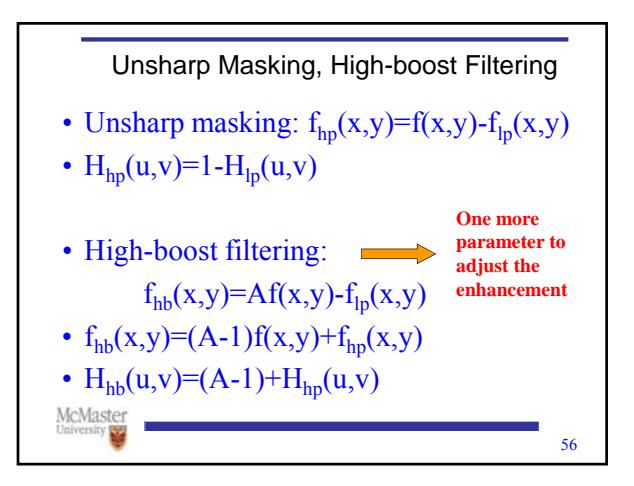

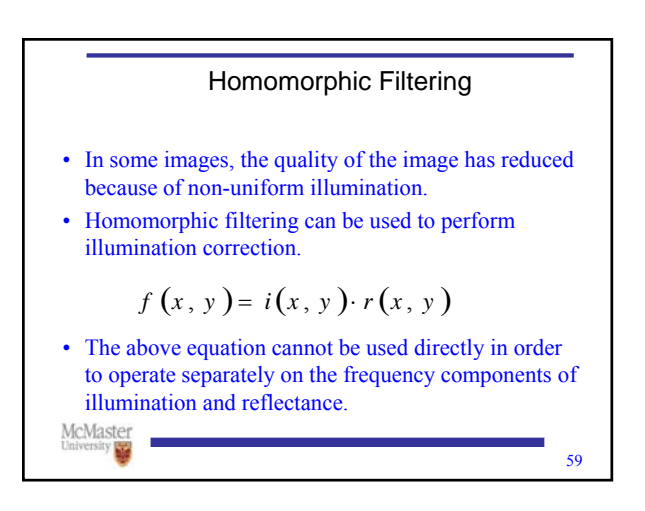

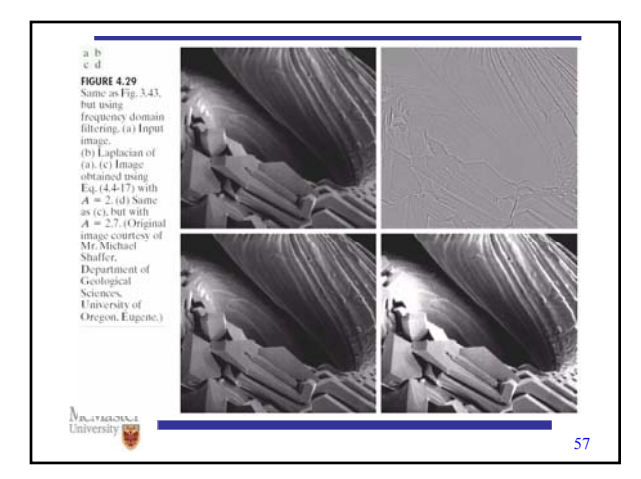

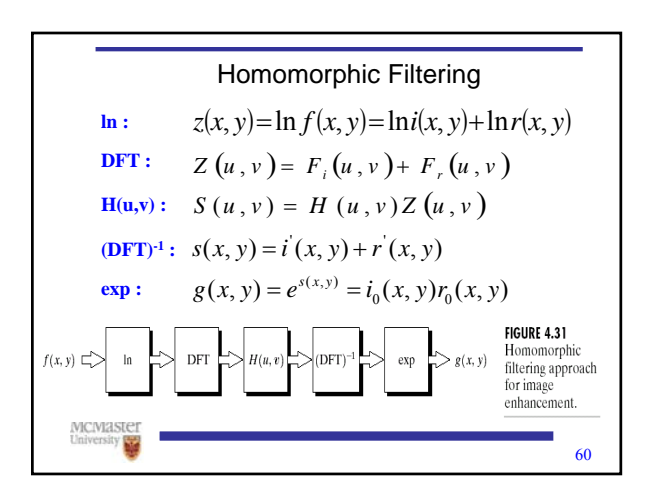

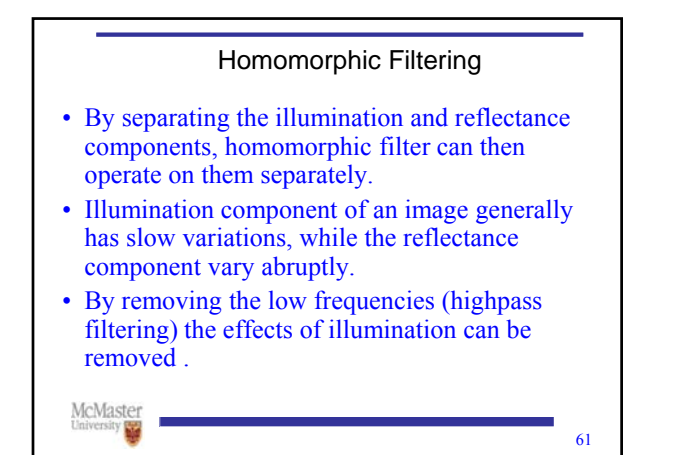

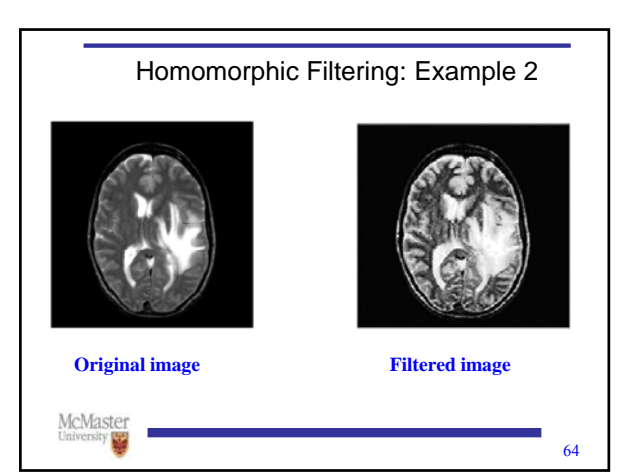

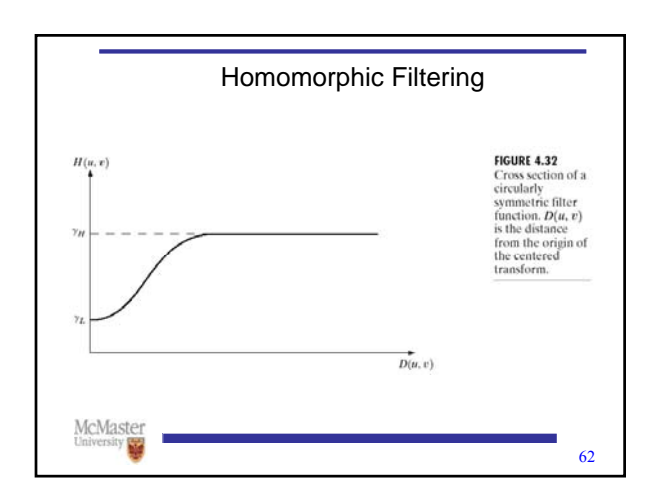

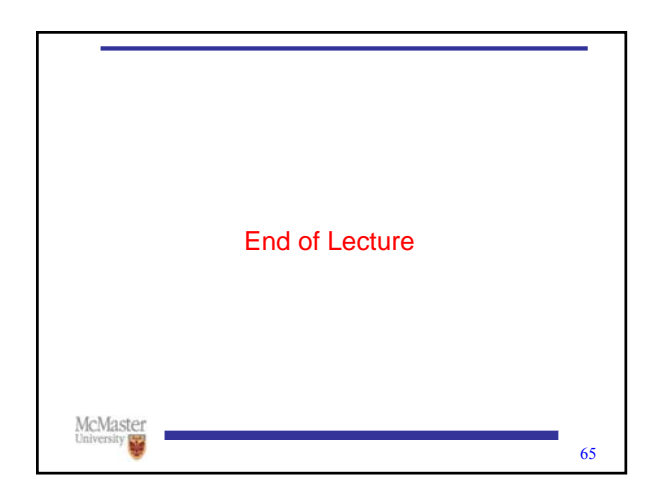

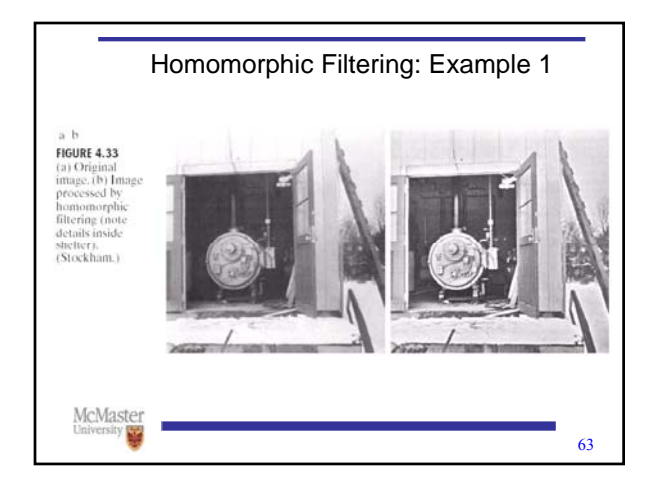